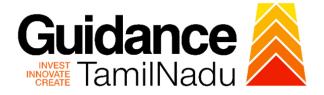

# TAMILNADU SINGLE WINDOW PORTAL

**APPLICANT MANUAL** 

Dealer Licence Renewal under Legal Metrology Act, 2009

Labour Department

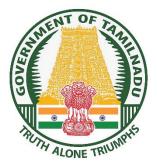

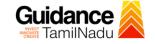

## **Table of Contents**

| 1. Home Page                                                | 3  |
|-------------------------------------------------------------|----|
| 2. Registration                                             | 4  |
| 3. Mobile Number / Email ID – 2-Step Verification Process   | 6  |
| 4. Login                                                    | 9  |
| 5. Dashboard Overview                                       | 10 |
| 6. Combined Application Form (CAF)                          | 11 |
| 7. Apply for Dealer Licence under Legal Metrology Act, 2009 | 14 |
| 8. Payment Process                                          | 20 |
| 9. Track Your Application                                   | 21 |
| 10. Query Clarification                                     | 23 |
| 11. Inspection Schedule                                     | 25 |
| 12. Application Processing                                  | 27 |

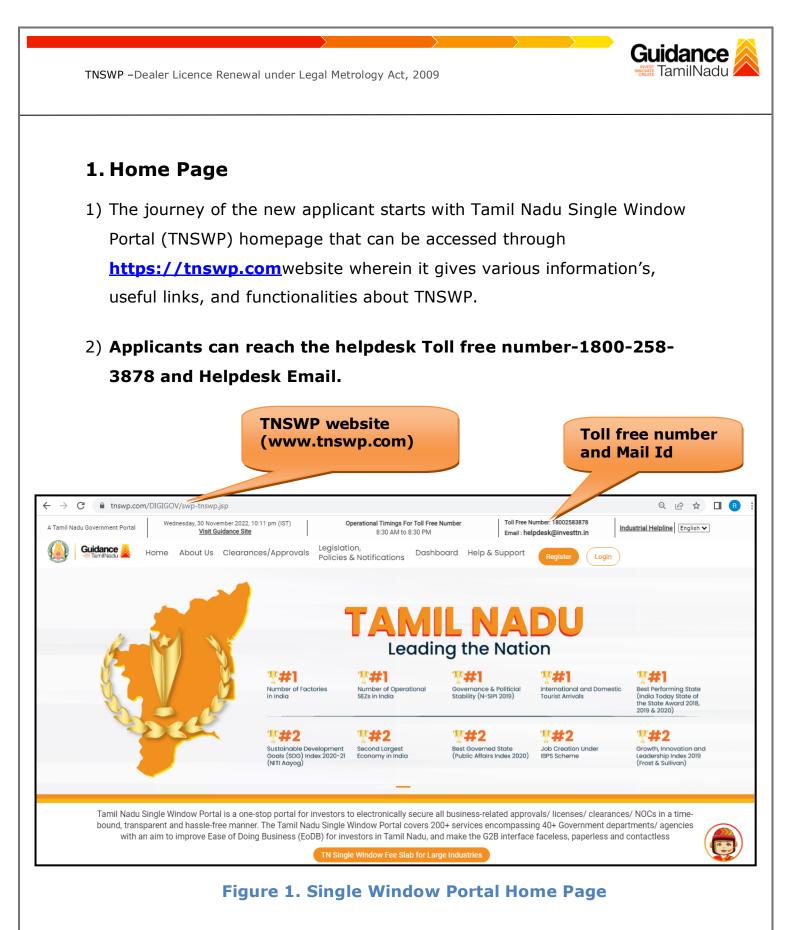

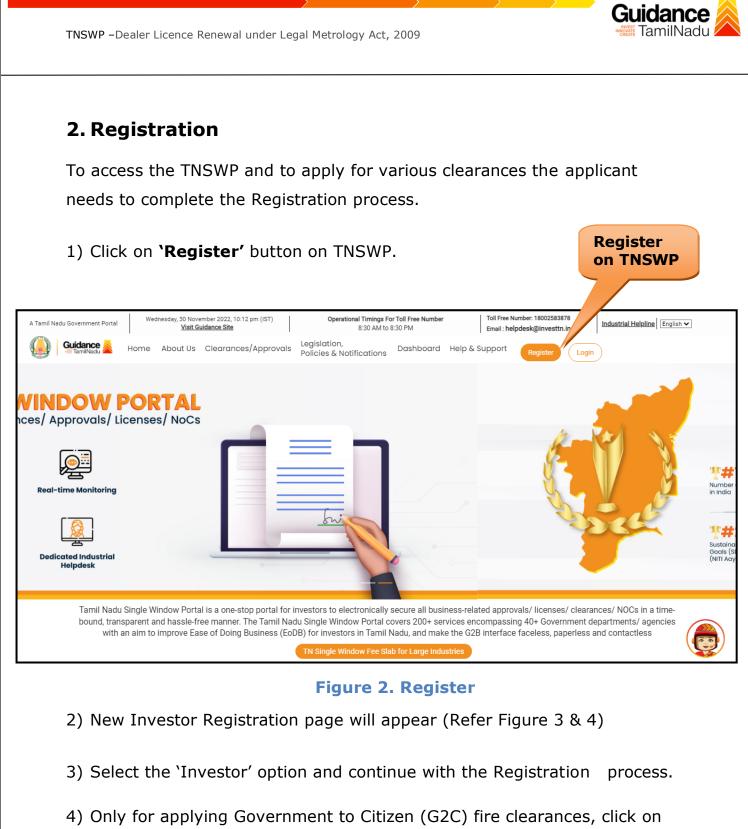

- option 'G2C clearances of Tamil Nadu fire and rescue clearances under the category individual/small enterprise'.
- 5) The information icon (i) gives a brief description about the fields when the applicant hovers the cursor on these icons.

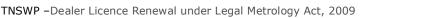

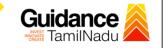

111.0

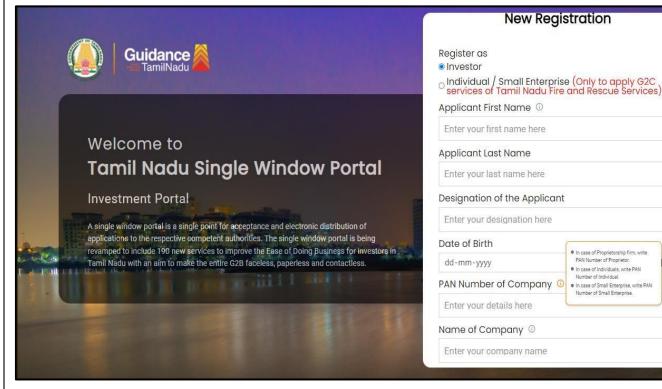

**Figure 3. Registration Form** 

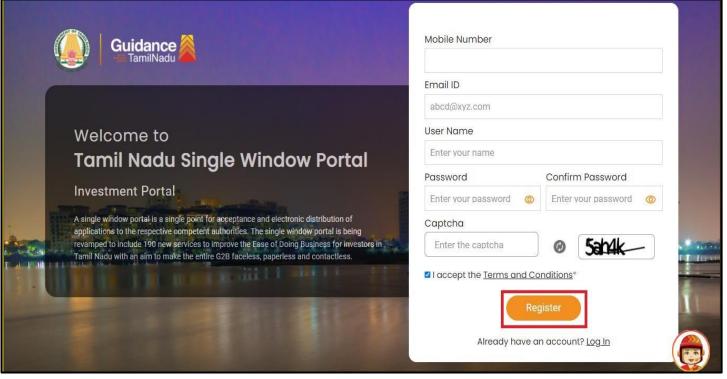

Figure 4. Registration Form Submission

Page 5 of 28

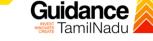

- 6) The Email ID would be the Username to login the TNSWP.
- Future communications would be sent to the registered mobile number and Email ID of the applicant.
- 8) Create a strong password and enter the Captcha code as shown.
- The applicant must read and accept the terms and conditions and click on 'Register' button.
- 3. Mobile Number / Email ID 2-Step Verification Process
- '2-Step Verification Process' screen will appear when the applicant clicks on 'Register' button.

#### **o** Mobile Number Verification

- 1) For verifying the mobile number, the verification code will be sent to the given mobile number.
- 2) Enter the verification code and click on the 'Verify' button.

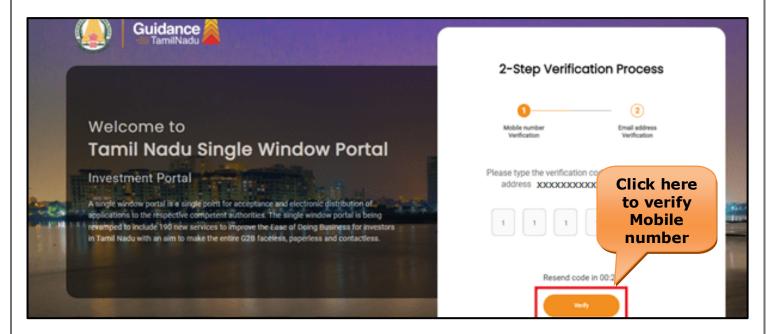

### Figure 5. Mobile Number Verification

Page 6 of 28

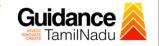

#### • Email ID Verification

- 1) For verifying the Email ID, the verification code will be sent to the given Email ID.
- 2) Enter the verification code and click on the 'Verify' button.

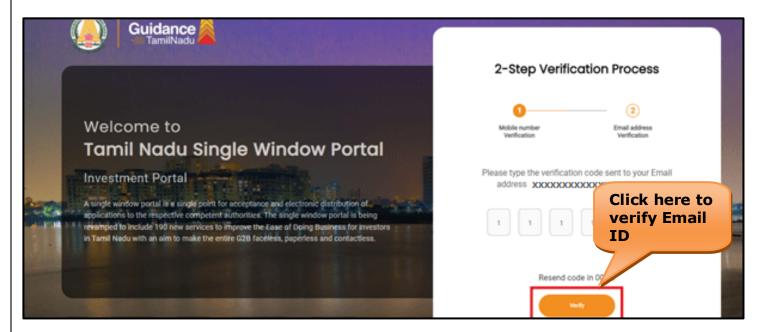

### Figure 6. Email ID Verification

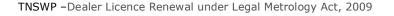

- After completion of the 2-Step Verification process, registration confirmation message will pop-up stating as 'Your registration was successful' (Refer Figure 7).
- 4) Registration process is completed successfully.

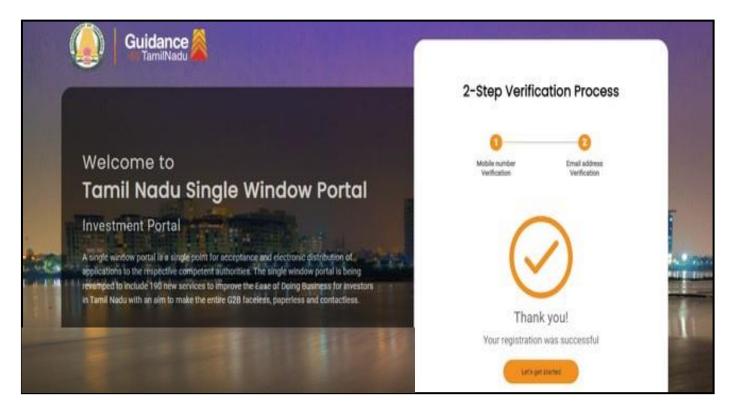

### Figure 7. Registration Confirmation Pop-Up

**Guidance** TamilNadu

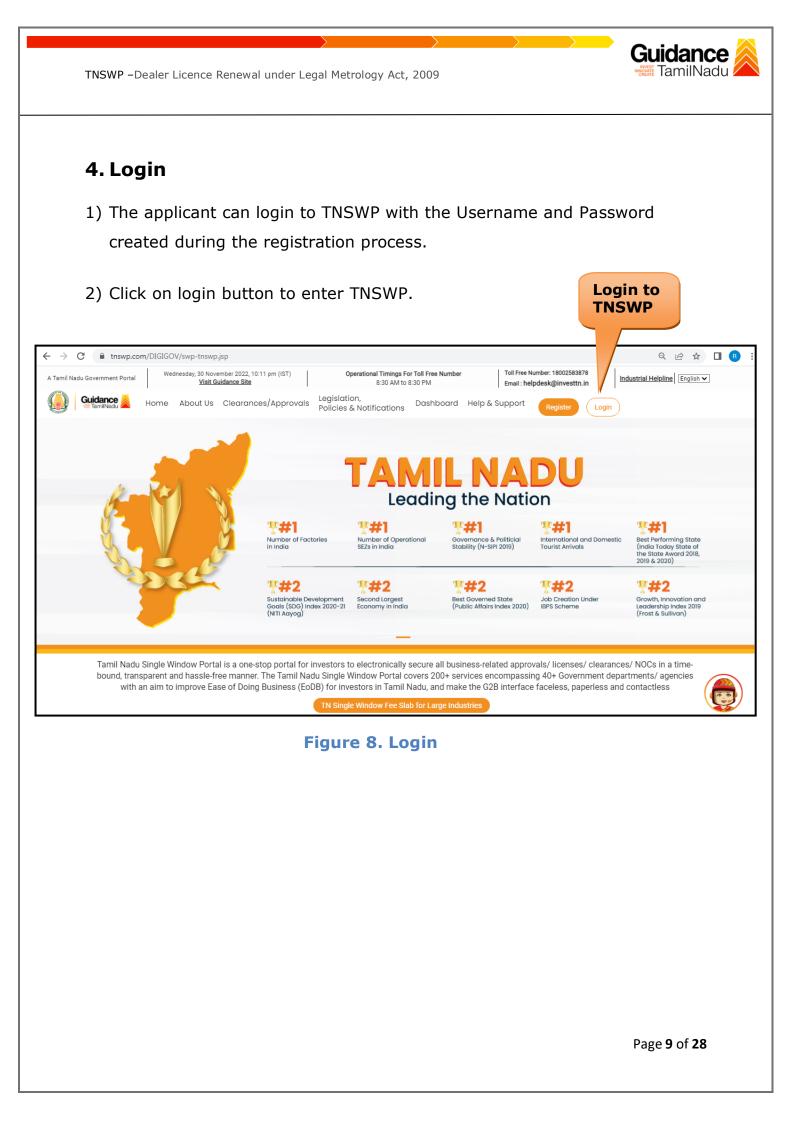

## 5. Dashboard Overview

- 1) When the Applicant logs into TNSWP, the dashboard overview page will appear.
- 2) Dashboard overview is Applicant-friendly interface for the Applicant's easy navigation and to access various functionalities such as Menu bar, Status whether the application is Approved, Pending, Rejected and Data at-a glance on a unified point.

| A Tamil Nadu Government Portal   Thursday, 1 | December 2022, 10:42 am (IST) Visit Guidance Site                               | perational Timings For Toll Free Number - 8:30 AM to 8:30 PM | Toll Free Number: 18002583878<br>Email : helpdesk@investtn.in |
|----------------------------------------------|---------------------------------------------------------------------------------|--------------------------------------------------------------|---------------------------------------------------------------|
| Guidance 👗                                   |                                                                                 |                                                              | 426 MS                                                        |
| Dashboard Overview                           | Combined Application Forms                                                      |                                                              |                                                               |
| Combined Application Form<br>(CAF)           | MURALIDHARAN, Interested in Starting a I                                        | New Investment? Get Started                                  | New project                                                   |
| List of Clearances                           | SHINEV & SAMPLE<br>CAF ID : 108025 CAF ID : 103570                              |                                                              | DFLOW さ TWINKLE さ<br>D: 103703 CAF ID: 103835                 |
| Know Your Clearances (KYC)                   | An ID : 100020         Sep 28, 2021 12:18:5           Approved         Approved |                                                              | , 2021 11:58:15 AM Oct 8, 2021 3:25:03 PM >                   |
| Track your application                       | Your Clearances Status Select Project/                                          | CAF ALMIGHTY ·                                               |                                                               |
| Transaction                                  | Pre-Establishment                                                               | Pre-Operation                                                | Post-Operation                                                |
| Digilocker                                   | Applied State                                                                   | C 0<br>Pending 0 Rej                                         | ected Download consolidated list +                            |
|                                              | Clearance Name Department Name                                                  | Lying with Officer Last updated                              | Approved                                                      |

Figure 9. Dashboard Overview

Guidance

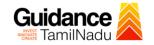

Page 11 of 28

## 6. Combined Application Form (CAF)

- 1) Prior to applying for various clearances on TNSWP, the applicant must create a project by filling in the combined application form (CAF).
- 2) Click on Combined Application Form (CAF) from the menu bar on the left.
- 3) The details which are commonly required for applying various clearances are stored in Central Repository through CAF. So, whenever the applicant applies for various clearances for a specific project, the details stored in CAF gets auto populated in the application form which minimizes the time spent on entering the same details while filling multiple applications.
- 4) The Overview of the Combined Application Form (CAF) and the instructions to fill in the Combined Application Form (CAF) are mentioned in the below Figure.

5) Click on 'Continue' button to fill in the Combined Application Form.

| A Tamil Nadu Government Portal   Thursda |                                                                                                    | Free Number: 180025838<br>il : helpdesk@investtn.in | 78 Industrial Helpline                          |
|------------------------------------------|----------------------------------------------------------------------------------------------------|-----------------------------------------------------|-------------------------------------------------|
| Guidance 🌉                               | Combined Application<br>Form (CAF)                                                                                                    |                                                     | <mark>26</mark> мs                              |
| Dashboard Overview                       |                                                                                                    | Your combined o                                     | application form                                |
| Combined Application Form<br>(CAF)       | Combined Application Form (CAF)                                                                                                    | All CAF                                             | ~                                               |
| List of Clearances                       | The Combined Application Form (CAF) is a common form that enables investors to apply<br>for multiple department's services available on the Tamil Nadu Single Window Portal<br>(TNSWP) without the need to fill the same information repitatively. CAF is a pre-requisite for                           | SHINEV                                              | Mercy<br>CAF ID : 107600                        |
| Know Your Clearances (KYC)               | applying for any clearance on TNSWP.                                                                                                    | May 3, 2022 11:34:25<br>AM<br>Approved              | Apr 13, 2022 1:10:23<br>PM<br>Payment<br>Failed |
| Track your application                   | Instructions for filling the CAF:                                                                                                    |                                                     | Pay now                                         |
| Transaction                              | <ul> <li>The CAF requires details related to applicant, enterprise, promoter (s), investment and finance,<br/>employment, manufacturing/service proposed to be undertaken and energy and water use.<br/>Kindly ensure availability of all these information prior to filling the CAF details</li> </ul> | VALLEY<br>CAF ID : 106903                           | <b>TREASURE</b><br>CAF ID : 106738              |
| Digilocker                               | <ul> <li>The following documents have to uploaded after filing the CAF details. Kindly ensure the<br/>availability of the same:</li> <li>Self certifications de</li> </ul>                                                                                                    | Mar 15, 2022 1:16:40<br>PM<br>Approved              | Mar 8, 2022 11:52:11<br>AM<br>Approved          |
| ≟⊖ Virtual Meeting                       | · Workflow                                                                                                    | CAREWELL                                            | DILIGENCE                                       |
| Appointments                             | Continue                                                                                                    | Mar 2, 2022 11:03:46<br>AM<br>Approved              | Feb 24, 2022 11:30:08<br>AM<br>Approved         |
| Incentive Calculator                     |                                                                                                    |                                                     |                                                 |
|                                          | Figure 10. Combined Application Form                                                                                                    | (CAF)                                               |                                                 |

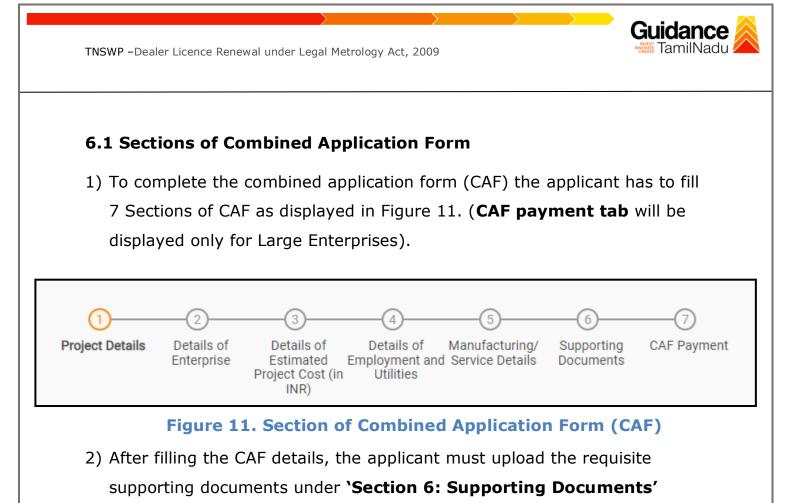

### • Self-Certification:

- Download the template.
- Prepare the self-certification documents as per the instructions given in the template and upload.

### • Workflow:

- Prepare and upload the business process flow chart.
- 3) After filling all the sections in combined application form (CAF), the applicant can submit the form.
- 4) When the applicant submits the combined application form (CAF), confirmation message will pop-up stating, 'Your request has been saved successfully' (Refer Figure 12).

| TNSWP –Dealer Lie                  | cence Renewal under Legal Metrology Act, 2009                                                                                                    | Nadu                |
|------------------------------------|----------------------------------------------------------------------------------------------------|---------------------|
|                                    |                                                                                                    |                     |
| Guidance KamilNadu                 |                                                                                                    | <mark>309</mark> ус |
| Dashboard Overview                 |                                                                                                    |                     |
| Combined Application Form<br>(CAF) | Project Details of Details of Det |                     |
| List of Clearances                 | Payment Details CAF fees amount and make applicable payment to submit the                                                                                                    | Θ                   |
| R Know Your Clearances (KYC)       | CAF<br>Choose your preferred Fee slab *                                                                                                    |                     |
| Orack your application             | Amount to be paid (in INR)                                                                                                    |                     |
| Transaction                        | 500000 Calculate Fee                                                                                                    |                     |
| 📥 Digilocker                       |                                                                                                    |                     |
| Incentive Calculator               |                                                                                                    |                     |
|                                    | Previous Next Pay Later Pay Now Review & Submit                                                                                                    | Submit              |

Figure 12. Combined Application Form (CAF) - Confirmation Message

### Note:

If the applicant belongs to large industry, single window fee would be applicable according to the investment in Plant & Machinery or Turnover amount. <u>Clickhere</u> to access the Single Window Fee Slab.

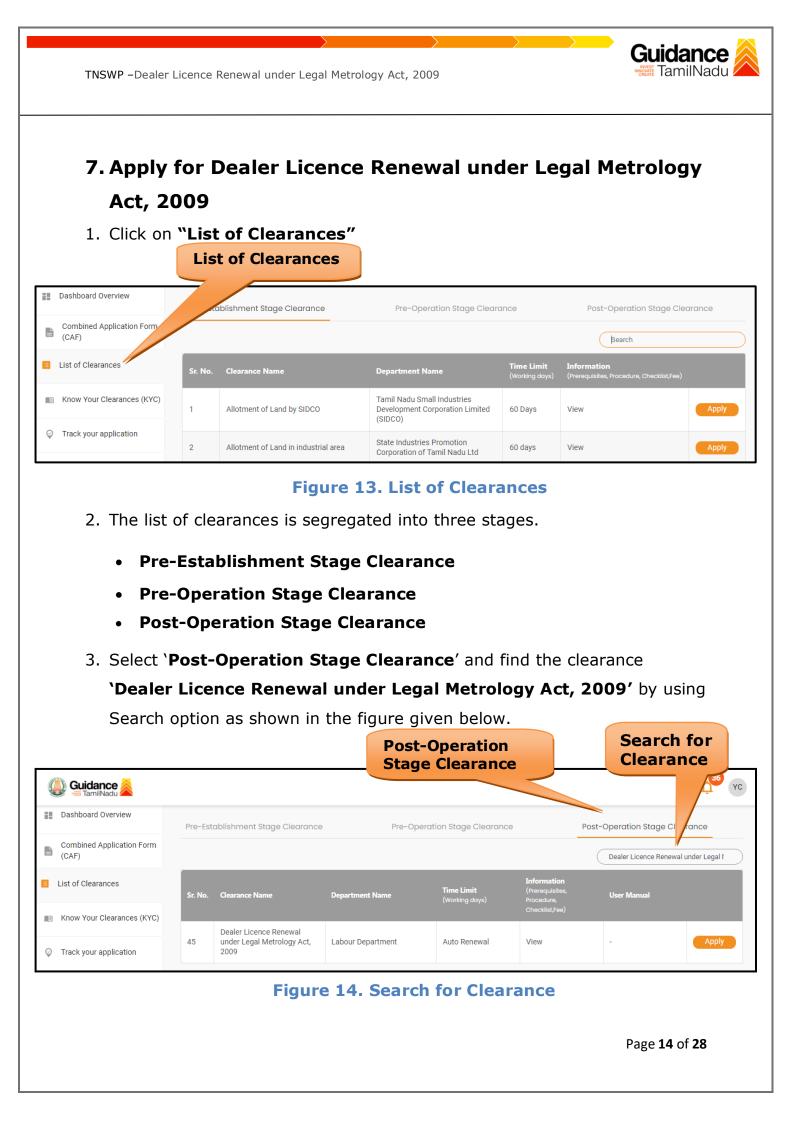

4. Applicant can view information on workflow, checklist of supporting documents to be uploaded by the applicant and fee details. Click on 'view' to access the information (Refer Figure 15) 5. To apply for the clearance, click on 'Apply' to access the department application form (Refer Figure 15). 6. The Applicant can apply to obtain license for more than 1 establishment using a single login, but the applicant must create multiple Combined Application Form (CAF) for each of the establishment. View Apply for Information Clearance [ Guidance 🐊 YC Dashboard Overview Pre-Establishment Stage Clearance Pre-Operation St irance Post-Operation Stage Clearan **Combined Application Form** (CAF) Dealer Licence Renewal under

TNSWP – Dealer Licence Renewal under Legal Metrology Act, 2009

List of Clearances Time Limit User Manual nt Nan Know Your Clearances (KYC) Dealer Licence Renewal 45 under Legal Metrology Act, Labour Department Auto Renewal View 2009 Track your application

Figure 15. Apply for Clearance

Guidance

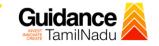

### 1) Select **PROJECT / CAF** from the drop-down menu.

| [ 2023. [ ]:33 am [ S ] }                                  |                                                                                                    |
|------------------------------------------------------------|----------------------------------------------------------------------------------------------------|
| Confirmation!!!                                            | ×                                                                                                    |
| Please select t                                            | he project with the one you want to proceed.                                                                       |
| Department Name<br>Labour Department                       | Name of the Clearance<br>Dealer Licence Renewal under Legal Metrology<br>Act, 2009                                 |
| Select Project/CAF *                                       |                                                                                                    |
| C caf fix test                                             | Select<br>CAF                                                                                                    |
| 2<br>Close                                                 | Apply                                                                                                    |
|                                                            | Figure 16. Project/CAF<br>n and the Page would get redirected to<br>cence Renewal under Legal Metrology Act, 2009. |
| https://tnswp.com/DIGIGOV/PostParamServlet - Google Chrome |                                                                                                    |
| tnswp.com/DIGIGOV/PostParamServlet                         | Q                                                                                                    |
| You are being redirected for D                             | ealer Licence Renewal under Legal Metrology Act, 2009                                                              |
| Figure 17. Redirecti                                       | ng to Dealer Licence under Legal Metrology<br>Act, 2009                                                            |
| 3) Enter all the mandatory<br>Renewal under Legal Me       | details in the application for Dealer Licence trology Act, 2009.                                                   |
|                                                            | Page <b>16</b> of <b>28</b>                                                                                        |

labour.tn.gov.in/services/weight-licences/dealer-licence/2632 **ക്ത**ഞ്ഞഡവുറ്റി ച്ചകപ്പ **ONLINE PORTAL** தொழிலாளர் துறை LABOUR DEPARTMENT Download for Forms n Dashboard 🔛 Inbox 💄 Profile A APPLICATION FORM FOR LICENSE AS DEALER OF WEIGHTS AND MEASURES UNDER THE LEGAL METROLOGY ACT 2009 DETAILS OF ESTABLISHMENT Name of Establishment\* Details of organizational setup\* luytr Select ~ Is there any Manager/Authorised Person for Establishment\* Select ~ ADDRESS OF ESTABLISHMENT District\* State\* Tamil Nadu  $\sim$ Taluk\* Town/ Village\* Select ~ ~ Street 1\* Street 2 (Please Enter Street 2, if your street is not available in street 1) Select ~ Building/ Door/Flat No.\* Pincode\* 632007 DETAILS OF THE EMPLOYER/ PROPRIETOR Name\* Designation\*

Father / Husband\*

Gender\*

Select

~

**Guidance** TamilNadu

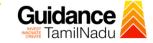

| Image: Image: Image | State* District*  Taluk* Town/ Vilage* Taluk* Town/ Vilage* Street 1* Street 2 (Please flowr Street 2,d your street is not available in street 1) Taluk* Town/ Vilage* Street 1* Street 2 (Please flowr Street 2,d your street is not available in street 1) Taluk* Town/ Vilage* Street 1* Street 2 (Please flowr Street 2,d your street is not available in street 1) Taluk* Town/ Vilage* Street 1* Street 2 (Please flowr Street 2,d your street is not available in street 1) Taluk* Town/ Vilage* Street 1* Street 2 (Please flowr Street 2,d your street is not available in street 1) Taluk* Town/ Vilage* Street 1* Street 2 (Please flowr Street 2,d your street is not available in street 1) Taluk* Town/ Vilage* Street 1* Street 2 (Please flowr Street 2,d your street is not available in street 1) Taluk* Town/ Vilage* Street 1* Street 2 (Please flowr Street 2,d your street is not available in street 1) Taluk* Town/ Vilage* Street 1* Street 2 (Please flowr Street 2,d your street is not available in street 1) Taluk* Town/ Vilage* Street 1* Street 2,d your street is not available in street 1) Taluk* Town/ Vilage* Street 1* Street 2,d your street is not available in street 1) Taluk* Town/ Vilage* Street 1* Street 2,d your street is not available in street 1) Taluk* Town/ Vilage* Street 1* Street 2,d your street is not available in street 1) Taluk* Town/ Vilage* Street 1* Street 2,d your street is not available in street 1) Taluk* Town/ Vilage* Street 1* Street 2,d your street is not available in street 1) Taluk* Town/ Vilage* Street 1* Street 2,d your street is not available in street 1) Taluk* Town/ Vilage* Street 1* Street 2,d your street is not available in street 1) Taluk* Town/ Street 2,d your street is not available in street 1) Taluk* Town/ Vilage* Street 1* Street 2,d your street is not available in street 1) Taluk* Town/ Street 2,d your street is not available in street 1) Taluk* Town/ Street 2,d your street is not available in street 1) Taluk* Town/ Street 2,d your street is not available in street 1) Taluk* Town/ Street 2,d | Date of Birth*                                                       |                   | Age *                                                                        |   |
|----------------------------------------------------------------------------------------------------|----------------------------------------------------------------------------------------------------|----------------------------------------------------------------------|-------------------|------------------------------------------------------------------------------|---|
| State*                                                                                                    | State* District*                                                                                                    |                                                                      |                   |                                                                              |   |
| State* District*   Taluk* Town/ Vilage*   Taluk* Town/ Vilage*   Street 1* Street 2 (Hease Enter Street 2)(Fyor street is not available is street 1)   Street 1* Street 2 (Hease Enter Street 2)(Fyor street is not available is street 1)   Street 1* Street 2 (Hease Enter Street 2)(Fyor street is not available is street 1)   Street 1* Street 2 (Hease Enter Street 2)(Fyor street is not available is street 1)   Street 2 (Hease Enter Street 2)(Fyor street is not available is street 1)   Street 1* Street 2 (Hease Enter Street 2)(Fyor street is not available is street 1)   Street 2 (Hease Enter Street 2)(Fyor street is not available is street 1)   Street 2 (Hease Enter Street 2)(Fyor street is not available is street 1)   Street 1*   Street 2 (Hease Enter Street 2)(Fyor street is not available is street 1)                                                                                                    | State* District*   Taluk* Town/ Vilage*   Taluk* Town/ Vilage*   Street 1* Street 2 (#lease Ener Steer 2 of your sealable in street 1)   Street 1* Pincode*   Street 5 DetrA No.* Pincode*   Street 5 DetrA No.* Pincode*   Street 7 enersises are owned / rented/ taken on lease/leave licence, duly supported by Select   Street 7 AND MEASURE CATECORIES                                                                                                    | SIDENTIAL DETAILS OF THE EMPLOYER/ PROPRIETOR                        |                   |                                                                              |   |
| Italuk*   Taluk*   Town/ Village*   Street 1*   Street 2 (Please Ener Street 2.)f you street is not available in street 1)   Street 1*   Street 2 (Please Ener Street 2.)f you street is not available in street 1)   Street 1*   Street 1*   Street 2 (Please Ener Street 2.)f you street is not available in street 1)   Street 1*   Street 2 (Please Ener Street 2.)f you street is not available in street 1)   Street 1*   Street 2 (Please Ener Street 2.)f you street is not available in street 1)   Street 1*   Street 2 (Please Ener Street 2.)f you street is not available in street 1)   Street 1*   Street 2 (Please Ener Street 2.)f you street is not available in street 1)   Street 1*   Street 2 (Please Ener Street 2.)f you street is not available in street 1)   Street 1*   Street 2 (Please Ener Street 2.)f you street is not available in street 1)   Street 2   Street 2   Street 2   Street 2   Street 1*                                                                                                    | Italuk*   Taluk*   Town/ Village*   Street 1*   Street 2 (Please Ener Street 2.)f you street is not available in street 1)   Street 1*   Street 2 (Please Ener Street 2.)f you street is not available in street 1)   Street 1*   Street 1*   Street 2 (Please Ener Street 2.)f you street is not available in street 1)   Street 1*   Street 2 (Please Ener Street 2.)f you street is not available in street 1)   Street 1*   Street 2 (Please Ener Street 2.)f you street is not available in street 1)   Street 1*   Street 2 (Please Ener Street 2.)f you street is not available in street 1)   Street 1*   Street 2 (Please Ener Street 2.)f you street is not available in street 1)   Street 1*   Street 2 (Please Ener Street 2.)f you street is not available in street 1)   Street 1*   Street 2 (Please Ener Street 2.)f you street is not available in street 1)   Street 2   Street 2   Street 2   Street 2   Street 1*                                                                                                    |                                                                      |                   | District.                                                                    |   |
| Street 1*   Street 2 (Please Enter Street 2,if your street is not available in street 1)   Building/ Door/Flat No.*   Pincode*   Street 7    Select  Select Select Select Select Select Select Select Select Select Select Select Select Select Select Select Select Select Select Select Select Select Select Select Select Select Select Select Select Select Select Select Select Select Select Select                                                                                           | Street 1*   Street 2 (Please Enter Street 2,if your street is not available in street 1)   Building/ Door/Flat No.*   Pincode*   Street 7    Select  Select Select Select Select Select Select Select Select Select Select Select Select Select Select Select Select Select Select Select Select Select Select Select Select Select Select Select Select Select Select Select Select Select Select Select                                                                                                    | State*                                                               |                   | District*                                                                    |   |
| Street 1*   Street 2 (Please Enter Street 2,if your street is not available in street 1)   Building/ Door/Flat No.*   Pincode*   ERMISES DETAILS                                                                                                    | Street 1*   Street 2 (Please Enter Street 2, if your street is not available is street 1)   Building/ Door/Flat No.*   Pincode*   ERMISES DETAILS                                                                                                    | Taluk*                                                               |                   | Town/ Village*                                                               |   |
| Building/ Door/Flat No.*   Pincode*   Image: Strails                                                                                                    | Building/ Door/Flat No.*   Pincode*   Image: Strails                                                                                                    |                                                                      |                   |                                                                              |   |
| ERMISES DETAILS                                                                                                    | ERMISES DETAILS                                                                                                    | Street 1*                                                            |                   | Street 2 (Please Enter Street 2,if your street is not available in street 1) |   |
| Image: Image: Image | Image: Image: Image           |                                                                      |                   |                                                                              |   |
| Athether premises are owned / rented/ taken on lease/leave licence, duly supported by     Select   EIGHT AND MEASURE CATEGORIES   e categories of Weights and Measures proposed to sold      weights     Measures     Weighing Instruments(Mechanical/Electronic)     Weights Instruments(Mechanical/Electronic)     Others        Att of FESTABLISHMENT                                                                                                    | Athether premises are owned / rented/ taken on lease/leave licence, duly supported by     Select   EIGHT AND MEASURE CATEGORIES   e categories of Weights and Measures proposed to sold      weights     Measures     Weighing Instruments(Mechanical/Electronic)     Weights Instruments(Mechanical/Electronic)     Others        Att of FESTABLISHMENT                                                                                                    | Building/ Door/Flat No.*                                             |                   | Pincode*                                                                     |   |
| Induction prefine on the optime of the optime of the optime o | Vhether premises are owned / rented/ taken on lease/leave licence, duly supported by     Select        FEIGHT AND MEASURE CATEGORIES      e Categories of Weights and Measures proposed to sold      Weights     Measures     Weighing Instruments(Mechanical/Electronic)     Others     Att of ESTABLISHMENT                                                                                                    |                                                                      |                   |                                                                              |   |
| Induction premiore on online() relation reado/reare induce, daily doppined by "                                                                                                    | Induction premiore on online() relation reado/reare induce, daily doppined by "                                                                                                    | ERMISES DETAILS                                                      |                   |                                                                              |   |
| Iocuments *     EEGHT AND MEASURE CATEGORIES     e Categories of Weights and Measures proposed to sold      Weights     Measures     Weighing Instruments(Mechanical/Electronic)     Weights     Measuring Instruments(Mechanical/Electronic)     Others     ATE OF ESTABLISHMENT                                                                                                    | Iocuments *     EEGHT AND MEASURE CATEGORIES     e Categories of Weights and Measures proposed to sold      Weights     Measures     Weighing Instruments(Mechanical/Electronic)     Weights     Measuring Instruments(Mechanical/Electronic)     Others     ATE OF ESTABLISHMENT                                                                                                    | Vhether premises are owned / rented/ taken on lease/leave licence, d | luly supported by | Select                                                                       | ~ |
| Measures   Weighing Instruments(Mechanical/Electronic)   Measuring Instruments(Mechanical/Electronic)   Others                                                                                                    | Measures   Weighing Instruments(Mechanical/Electronic)   Measuring Instruments(Mechanical/Electronic)   Others                                                                                                    |                                                                      | [                 |                                                                              |   |
| Measures                                                                                                    | Measures   Weighing Instruments(Mechanical/Electronic)   Measuring Instruments(Mechanical/Electronic)   Others                                                                                                    | e Categories of Weights and Measures proposed to sold Weights        |                   |                                                                              |   |
| Measuring Instruments(Mechanical/Electronic)      Others  ATE OF ESTABLISHMENT                                                                                                    | Measuring Instruments(Mechanical/Electronic)      Others  ATE OF ESTABLISHMENT                                                                                                    | Measures                                                             |                   |                                                                              |   |
| Measuring Instruments(Mechanical/Electronic)      Others  ATE OF ESTABLISHMENT                                                                                                    | Measuring Instruments(Mechanical/Electronic)      Others  ATE OF ESTABLISHMENT                                                                                                    | Weinhing Instruments(Mechanical/Electronic)                          |                   |                                                                              |   |
| Others  ATE OF ESTABLISHMENT                                                                                                    | Others  ATE OF ESTABLISHMENT                                                                                                    |                                                                      |                   |                                                                              |   |
| ATE OF ESTABLISHMENT                                                                                                    | ATE OF ESTABLISHMENT                                                                                                    | <ul> <li>Measuring Instruments(Mechanical/Electronic)</li> </ul>     |                   |                                                                              |   |
|                                                                                                    |                                                                                                    |                                                                      |                   |                                                                              |   |
| ate of Establishment*                                                                                                    | ate of Establishment*                                                                                                    |                                                                      |                   |                                                                              |   |
|                                                                                                    |                                                                                                    | O Others                                                             |                   |                                                                              |   |
|                                                                                                    |                                                                                                    | Others ATE OF ESTABLISHMENT                                          |                   | ]<br>                                                                        |   |
|                                                                                                    |                                                                                                    | Others ATE OF ESTABLISHMENT                                          |                   |                                                                              |   |
|                                                                                                    |                                                                                                    | Others ATE OF ESTABLISHMENT                                          |                   |                                                                              |   |
|                                                                                                    |                                                                                                    | Others ATE OF ESTABLISHMENT                                          |                   |                                                                              |   |
|                                                                                                    |                                                                                                    | Others ATE OF ESTABLISHMENT                                          |                   |                                                                              |   |
|                                                                                                    |                                                                                                    | Others ATE OF ESTABLISHMENT                                          |                   |                                                                              |   |
|                                                                                                    |                                                                                                    | Others ATE OF ESTABLISHMENT                                          |                   |                                                                              |   |

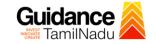

| Trade Licence Number / Date                                                                                                    |                                                                                                    |  |
|----------------------------------------------------------------------------------------------------|----------------------------------------------------------------------------------------------------|--|
|                                                                                                    |                                                                                                    |  |
| PROOF DETAILS                                                                                                    |                                                                                                    |  |
| GST Number/ PAN Number*                                                                                                    | Proof Number                                                                                                    |  |
| OURCE SUPPLY                                                                                                    |                                                                                                    |  |
| Indicate the source of supply*                                                                                                    |                                                                                                    |  |
| MPORTER FROM OUTSIDE COUNTRY                                                                                                    |                                                                                                    |  |
| Do you intend to importer of Weight etc. From places outside the Country?*                                                                                                    | Select ~                                                                                                    |  |
| PEALER LICENCE                                                                                                    |                                                                                                    |  |
| Have you applied previously for a dealer's licence, either in the State or elsewhere?*                                                                                                    | Select                                                                                                    |  |
| OCUMENTS TO BE UPLOADED                                                                                                    |                                                                                                    |  |
| Duly self-attested identity Proof (Pan Card/Aadhaar Card/Voter I.D./Driving Licence etc.)*<br>(Maximum file size should not exceed 1 MB.File should be pdf.jpeg,bmp format)                                                                                | Upload File 🛓                                                                                                    |  |
| Rental agreement or owned building document *<br>(Maximum file size should not exceed 1 MB.File should be pdf.jpeg,bmp format)                                                                                                    | Upload File 🛕                                                                                                    |  |
| No objection certificate from rental building owner*<br>(Maximum file size should not exceed 1 MB.File should be pdf.jpeg.bmp format)                                                                                                    | Upload File 🛓                                                                                                    |  |
| Blue print for building by registered surveyor *<br>(Maximum file size should not exceed 1 MB.File should be pdf.jpeg.bmp format)                                                                                                    | Upload File 🛓                                                                                                    |  |
| GST Number / PAN Number file *<br>(Maximum file size should not exceed 1 MB.File should be pdf.jpeg.bmp format)                                                                                                    | Upload File 🛓                                                                                                    |  |
| Dealership letter from Manufacture Company *<br>(Maximum file size should not exceed 1 MB.File should be pdf.jpeg,bmp format)                                                                                                    | Upload File 🛓                                                                                                    |  |
|                                                                                                    | ick on                                                                                                    |  |
| Certified that I / We have read the Legal Metrology Act, 2009 (Central Act 1<br>the same and also the administrative orders and instructions issued or to be issue<br>oon as required to do so by the Licensing Authority. All the information furnished a | ubmit'<br>u Legal Metrology (Enforcement) Rules, 2011 and agree to abide<br>cunder. 1 / We agree to deposit the Scheduled license fees with Government as<br>is true to the best of my / our knowledge |  |

## Figure 18. Application for Dealer Licence under Legal Metrology Act, 2009

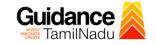

### **Application Submitted**

 After the applicant has completed the application form, the application is submitted successfully to the Department for further processing. The applicant can view the status of the application under Track your application → Select the CAF from the Dropdown → All details

| Guidance 🖉                         |                                                                                                    |
|------------------------------------|----------------------------------------------------------------------------------------------------|
| Dashboard Overview                 | Track your Application Select Project/CAF caf fix test   Overview All Details                                                                                                |
| Combined Application Form<br>(CAF) | Filters - Status Changed to<br>'Application Submitted'                                                                                                    |
| List of Clearances                 | Application ID     Application Ref No.     Applied on     Clock     Delayed     Apply filters       Search     Search     mm/dd/yyyy     Search     Search     Reset filters |
| Know Your Clearances (KYC)         |                                                                                                    |
| Orack your application             | Sr Application Application Ref<br>No Id No (from dept.) Applied on Clearance Name Last Updated Statu Officer Days Delayed Action                                             |
| 😑 Transaction                      | 1 100045 - Oct 4, 2023 Dealer Licence Under Legal Oct 4, 2023 Application Assistant Inspector - 0/15 On time Actions American Actions                                        |

### Figure 19. Status of the Application

### 8. Payment Process

1) Complete Payment through online.

| Guidance 🚵                      |                                                                                                    |  |  |  |  |  |
|---------------------------------|----------------------------------------------------------------------------------------------------|--|--|--|--|--|
| Dashboard Overview              | Track your Application Select Project/CAF caf fix test    Overview All Details                                                                                                    |  |  |  |  |  |
| Combined Application Form (CAF) | Filers - Status Changed to<br>`Make Payment'                                                                                                    |  |  |  |  |  |
| List of Clearances              | Application ID     Application Ref No.     Applied on     Clearance     Intime/ Delayed     Apply filters       Search     Search     mm/dd/yyyy     Search     mm/dd/yyyy     Search     Reset filters |  |  |  |  |  |
| Know Your Clearances (KYC)      |                                                                                                    |  |  |  |  |  |
| Orack your application          | Sr Application Application Ref<br>No Id No (from dept.) Applied on Clearance Name Last Updated Statur Children Days Delayed Action                                                                      |  |  |  |  |  |
| Transaction                     | 1 100045 - Oct 4, 2023 Dealer Licence Under Legal Oct 4, 2023 Make Assistant O/15 On time Actions Actions Actions Actions                                                                               |  |  |  |  |  |
| Figure 20. Make Payment         |                                                                                                    |  |  |  |  |  |
|                                 | Page <b>20</b> of <b>28</b>                                                                                                    |  |  |  |  |  |
|                                 |                                                                                                    |  |  |  |  |  |

Guidance

TNSWP – Dealer Licence Renewal under Legal Metrology Act, 2009

## 9. Track Your Application

- After submitting the application, a unique 'token ID' would be generated. Using the **'Token ID'** the Applicant can track the status of clearances by clicking on 'Track your application' option.'
- Applicant to choose the name of the project created during CAF from the dropdown 'Select Project / CAF' displayed at the top of the page.

### Track your application – Overview Option

By clicking on 'Overview' tab, Applicant can view the count of various clearance statuses as follows.

- Total Pending Clearances
- Total Approved Clearances
- Total Rejected Clearances

|                                    | Track Your<br>Application                               |                                                                  |                                          | Overview of applications                                  |                             |
|------------------------------------|---------------------------------------------------------|------------------------------------------------------------------|------------------------------------------|-----------------------------------------------------------|-----------------------------|
| 🐌 Guidance 🙈                       |                                                         |                                                                  |                                          |                                                           | <mark>,36</mark> үс         |
| Dashboard Overview                 | your Application Select Proje                           | ct/CAF caf fix test *                                            |                                          | Overview All Detai                                        | ls                          |
| Combined Application Forr<br>(CAF) | Filters 🗸                                               |                                                                  |                                          |                                                           |                             |
| List of Clearances                 | Application ID Application Ref No.<br>Search Search     | Applied on Clearance Name<br>mm/dd/yyyy                          | E Last Updated Date                      | Status On time/ Delayed Select Select                     | Apply filters Reset filters |
| Know Your Cleances (KYC)           |                                                         |                                                                  |                                          |                                                           |                             |
| Track your application             | Sr Application Application Ref<br>No Id No (from dept.) | Applied on Clearance Name                                        | Last Updated Status<br>Date              | Lying with Pending On time/<br>Officer Days Delayed       | Action                      |
| Transaction                        | 1 100045 -<br>1 130789 -                                | Oct 4, 2023 Dealer Licence<br>10:36:41 Metrology Act,<br>AM 2009 | Oct 4, 2023 Under<br>11:34:56 AM Process | Assistant 0/15<br>Inspector - days On time<br>Labour days | Actions                     |

Figure 21. Track Your Application

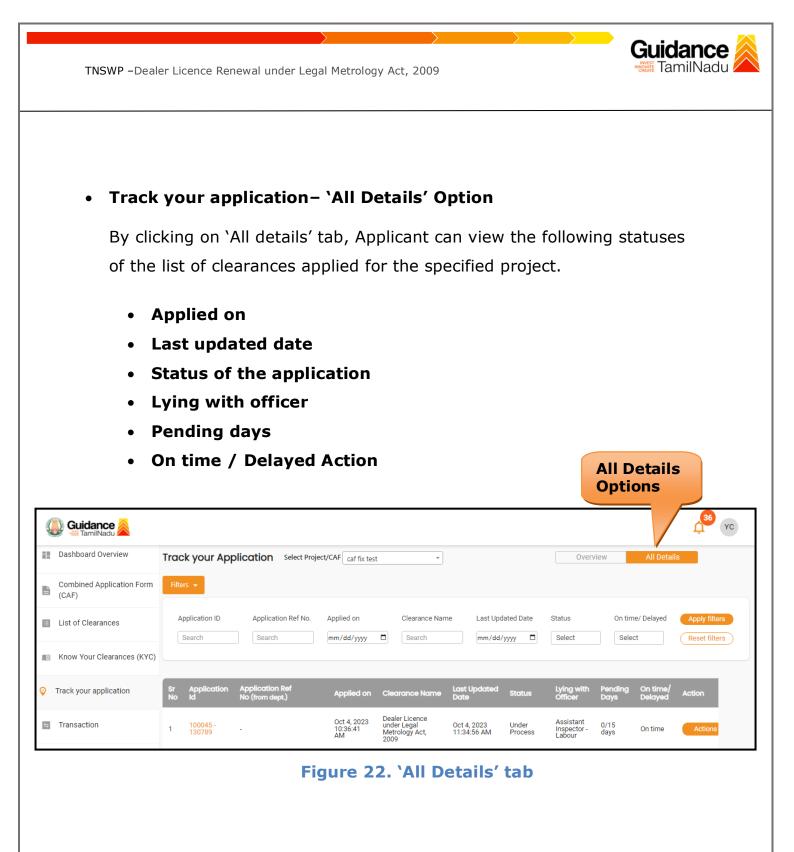

## **10.**Query Clarification

- After submitting the application to the Labour Department, the Assistant Inspector reviews the application and if there are any clarifications required, the Assistant Inspector officer would raise a query to the applicant.
- Applicant would receive an alert message through Registered SMS/Email.
- 3) Applicants could go to 'Track your application' option and view the query under action items under the 'All Details' Tab.
- Applicants could view the status as 'Need Clarification' under the 'Status' column. Click on 'Action' button responds to the query as shown in the below figure.

| Guidance 🚵                      |                                                                                                    |
|---------------------------------|----------------------------------------------------------------------------------------------------|
| Dashboard Overview              | Track your Application         Select Project/CAF         Caf fix test         Overview         All Details                                                                      |
| Combined Application Form (CAF) | Filters - Need                                                                                                    |
| List of Clearances              | Application ID     Application Ref No.     Applied on     Clarification       Search     Search     mm/dd/yyyy     Search     Search     Mm/dd/yyyy     Search                   |
| Know Your Clearances (KYC)      |                                                                                                    |
| ♀ Track your application        | Sr Application Application Ref<br>No Id No (from dept.) Applied on Clearance Name Last Updated stat Cyficer Days Delayed Action                                                  |
| Transaction                     | 1 100045 - Oct 4, 2023 Dealer Licence Under Legal Oct 5, 2023 Need Assistant 1/15 Inspector - 1/15 AM Metrology Act, 2009 Ott 34:56 PM Clarification Labour days On time Actions |

### Figure 23. Need Clarification

Guidance

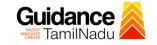

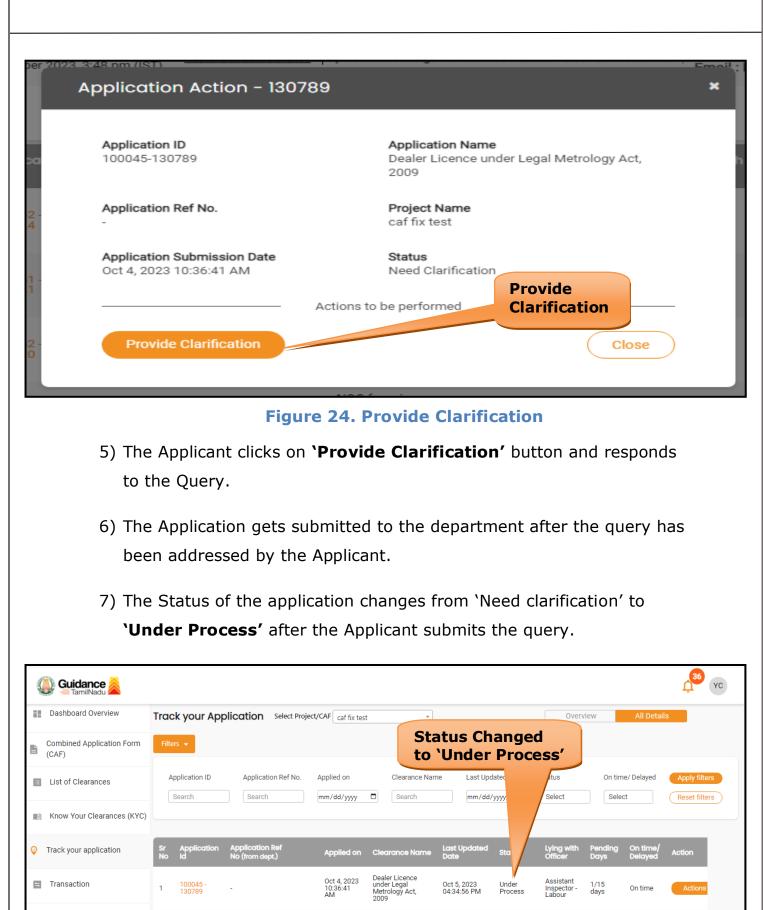

### **Figure 25. Under Process**

Page 24 of 28

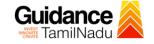

## **11.Inspection Schedule**

- 1) The Assistant Inspector schedules the date of appointment for inspection to be done for the specified institution.
- 2) After the Inspection is completed, the Assistant Inspector submits the Inspection report.
- 3) The Applicant has the provision to view the Scheduled Inspection details.

| Guidai              | nce 崴            |          |                         |                                    |                               |                                                         |                            |                         |                                    |                 |                     | <mark>,36</mark> үс |
|---------------------|------------------|----------|-------------------------|------------------------------------|-------------------------------|---------------------------------------------------------|----------------------------|-------------------------|------------------------------------|-----------------|---------------------|---------------------|
| Dashboard           | Overview         | Tracl    | k your App              | Select Proj                        | ect/CAF caf fix tes           | t •                                                     |                            |                         | Over                               | view            | All Detail          | s                   |
| Combined A<br>(CAF) | Application Form | Filter   | s 🕶                     |                                    |                               |                                                         | Ins                        | specti                  | on                                 |                 |                     |                     |
| 🔲 List of Clear     | ances            |          | oplication ID<br>Search | Application Ref No.                | Applied on                    | Clearance Nan                                           | ne Scl                     |                         | ed                                 | On tim          | e/ Delayed          | Apply filters       |
| E Know Your         | Clearances (KYC) |          |                         |                                    |                               |                                                         |                            |                         |                                    |                 |                     |                     |
| 💡 Track your aj     | oplication       | Sr<br>No | Application<br>Id       | Application Ref<br>No (from dept.) | Applied on                    | Clearance Name                                          | Last Updated<br>Date       | Statu                   | Lying with<br>Officer              | Pending<br>Days | On time/<br>Delayed | Action              |
| Transaction         |                  | 1        | 100045 -<br>130789      | -                                  | Oct 4, 2023<br>10:36:41<br>AM | Dealer Licence<br>under Legal<br>Metrology Act,<br>2009 | Oct 6, 2023<br>04:34:56 PM | Inspection<br>Scheduled | Assistant<br>Inspector -<br>Labour | 2/15<br>days    | On time             | Actions             |

Figure 16. Inspection Scheduled

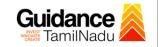

| er 2028 Rest om (1811<br>Applicatio                                               | n Action - 130789                                                              | Emoil :<br>X                                                                 |  |  |  |  |  |
|-----------------------------------------------------------------------------------|--------------------------------------------------------------------------------|------------------------------------------------------------------------------|--|--|--|--|--|
| Application<br>100045-130                                                         |                                                                                | <b>Application Name</b><br>Dealer Licence under Legal Metrology Act,<br>2009 |  |  |  |  |  |
| Application                                                                       | Ref No.                                                                        | Project Name<br>caf fix test                                                 |  |  |  |  |  |
|                                                                                   | Submission Date<br>10:36:41 AM                                                 | Status<br>Inspection Scheduled                                               |  |  |  |  |  |
| View In                                                                           | Action Details                                                                 | View Inspection<br>Detail Close                                              |  |  |  |  |  |
|                                                                                   | Figure 27                                                                      | . View Inspection Details                                                    |  |  |  |  |  |
| Guidance                                                                          |                                                                                | 473 YC                                                                       |  |  |  |  |  |
| Dashboard Overview     Combined Application Form     (CAF)     List of Clearances | Inspection Details : 130789 Inspection Scheduled Date (DD/MM/YYYY): 05/10/2023 | View Inspection<br>Date                                                      |  |  |  |  |  |
| Know Your Clearances (KYC)                                                        | 03/10/2023                                                                     |                                                                              |  |  |  |  |  |

Figure 28. View Inspection Details (Contd.)

Page **26** of **28** 

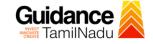

## **12.Application Processing**

1) The Controller of Legal Metrology scrutinizes and reviews the

application and updates the status as "Approved" or "Rejected"

| Guidance Samuel Contraction Contraction |                                                                                                    |
|-----------------------------------------|----------------------------------------------------------------------------------------------------|
| Dashboard Overview                      | Track your Application         select Project/CAF         caf fix test         Overview         All Details                                                                                                    |
| Combined Application Form<br>(CAF)      | Filters • Approved Status                                                                                                    |
| E List of Clearances                    | Application ID     Application Ref No.     Applied on     Clearance name     case op     Oratus     On time/ Delayed     Apply filters       Search     Search     mm/dd/yyyy     Search     mm/dd/     Select     Reset filters |
| Know Your Clearances (KYC)              |                                                                                                    |
| ♀ Track your application                | Sr Application Application Ref<br>No Id No (from dept.) Applied on Clearance Name Last Updated Date Us Lying with Pending On time/ Action                                                                                        |
| - Transaction                           | 1 100045-<br>130789 - Oct 4, 2023 Dealer Licence<br>10:36:41 AM Dealer Licence<br>Metrology Act, 05:34:56 PM Approved Of Legal<br>05:34:56 PM Approved Metrology days On time Actions                                            |

### **Figure 29. Application Processed**

2) If the application is **'Approved'** by Controller of Legal Metrology, the

applicant can download the Certificate under Track your application

- > Action button -> Download (Refer Figure 30)

| per 2023_3:57 nm (IST)                                 | Emc                                                                          | il : he |
|--------------------------------------------------------|------------------------------------------------------------------------------|---------|
| Application Action - 1                                 | 30789 ×                                                                      |         |
| Application ID<br>100045-130789                        | <b>Application Name</b><br>Dealer Licence under Legal Metrology Act,<br>2009 | l       |
| Application Ref No.                                    | Project Name<br>caf fix test                                                 | ł       |
| Application Submission Date<br>Oct 4, 2023 10:36:41 AM | Status<br>Approved<br>Download                                               |         |
| Download                                               | Actions to be perform     Feedback - Application Processing                  |         |
| 0 -<br>8 Feedba                                        | ck - Application Submission Close                                            |         |
|                                                        | Figure 30. Download                                                          |         |
|                                                        | Page <b>27</b> of <b>28</b>                                                  |         |

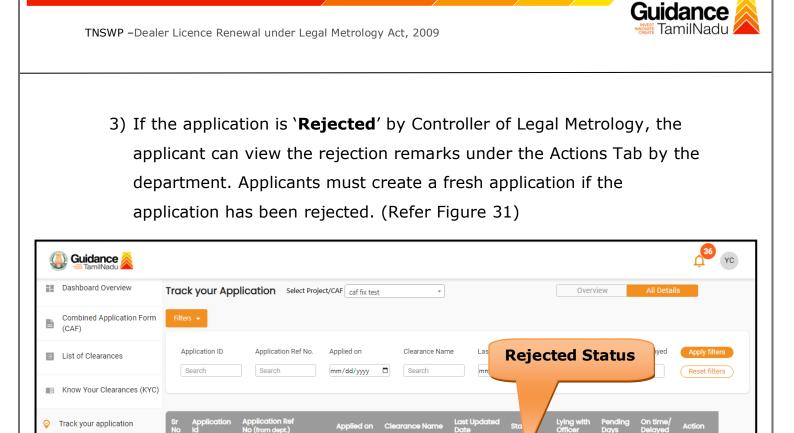

| tion | 1 | 100045 -<br>130789 | Oct 4, 2023<br>10:36:41<br>AM | Dealer Licence<br>under Legal<br>Metrology Act,<br>2009 | Oct 7, 2023<br>06:34:56 PM | Rejected | Controller<br>of Legal<br>Metrology | 3/15<br>days | On time | Action |
|------|---|--------------------|-------------------------------|---------------------------------------------------------|----------------------------|----------|-------------------------------------|--------------|---------|--------|
|      |   |                    | Figure 3                      | L. Rejec                                                | ted Sta                    | tus      |                                     |              |         |        |
|      |   |                    |                               |                                                         |                            |          |                                     |              |         |        |
|      |   |                    |                               |                                                         |                            |          |                                     |              |         |        |
|      |   |                    | C                             |                                                         | 2                          |          |                                     |              |         |        |
|      |   |                    |                               |                                                         |                            |          |                                     |              |         |        |

Transaction

Page 28 of 28